## Skyward Family Access

## How to View your Student Attendance History

Login to Skyward Family Access.

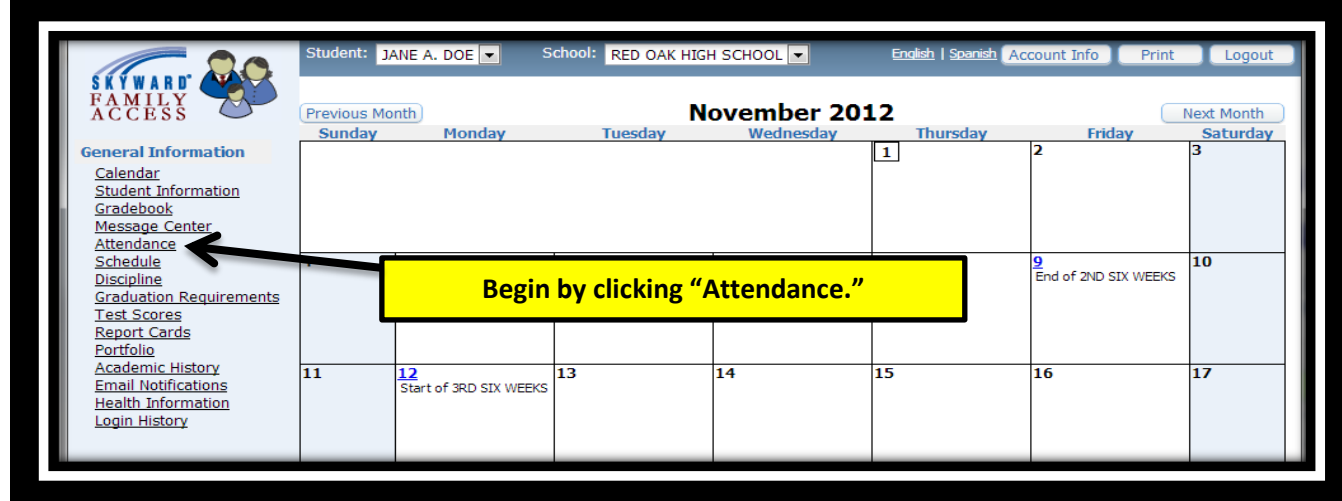

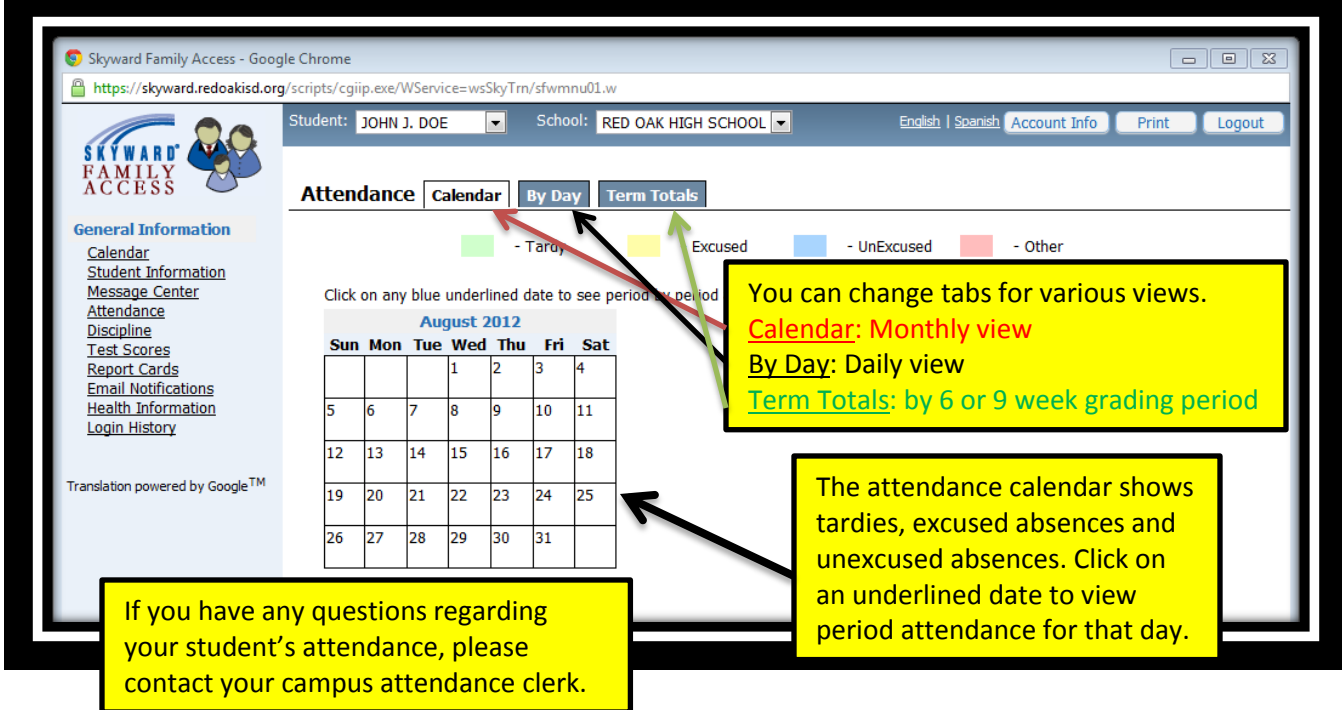